**L517 Torrent Download (Updated 2022)**

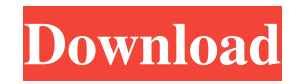

## **L517 Crack+ Free**

Word Filter (automatically creates TXT files for lists of words) is a useful program for solving computer problems. It will assist you in text entry, generating lists of words, and creating password lists. List of words (example: "dog" "cat" "bear" "mouse" "bird" "eagle" "frog") that is saved as TXT file. When you click the button "Generate", the program creates a TXT file that can be opened in Microsoft Word. The main advantage of this program is that it uses plain text as an input and can generate TXT files from any computer, while another program would require an installation. Word Filter is a very compact and user-friendly program that can be used for various purposes. Free at last – Support for Japanese characters in WinSCP WinSCP is a free SFTP and FTP client for Windows, and one of the first SFTP client which support Japanese characters. Support for Japanese characters in WinSCP Earlier versions of WinSCP supported only English characters. WinSCP supports now Japanese characters by default. You can switch it off with the "WinSCP – English-only" option. Just type the setting in your WinSCP configuration file. \path\to\config\ui\WinSCP.ini Enable Japanese characters in WinSCP. [SftpOptions] EnglishOnly=False The file types which can be transferred to or from the SFTP server are defined as follows. sftp.reg\_filetypes.txt This file contains the following lines:  $/\sqrt{w+1}$  – matches string consisting of only ASCII characters sftp.reg\_filetypes2.txt This file contains the following lines: /^\w+\$/i – matches string consisting of only ASCII characters sftp.reg\_filetypes\_overwrite.txt This file contains the following lines: /^\w+\$/i – matches string consisting of only ASCII characters sftp.reg\_filetypes\_overwrite\_2.txt This file contains the following lines:  $\sqrt{\wedge w} + \frac{5}{i} -$  matches string consisting of only ASCII characters  $\sqrt{\wedge w} + \frac{5}{i} -$  matches string consisting of only ASCII characters sftp.reg\_filetypes\_overwrite

#### **L517 [Updated] 2022**

Sets of macros can be used in the keystrokes of other applications. Keyname tells us the name of the macro, the key or keys and their arguments. This allows advanced users to quickly build up a menu of functions. Feature List: - You can create a new macro - Display macro by key - Display full path - Change focus to the target application and run the macro - Run macro by keystroke - View keymacro information in the registry - Edit keymacro - Delete keymacro - Add keymacro to the context menu - Insert a keymacro into the clipboard - Delete keymacro from the clipboard - Set the options of a keymacro - Remove a keymacro from the context menu - Restore the original options of a keymacro - Run the keymacro KeyMute is a small application that allows you to toggle mute function of individual keys. In order to launch it, just press the corresponding keyboard key. Usage: - Toggle the mute function - Toggle the mute function for each selected key - Toggle the mute function for all selected keys - Toggle the mute function for all selected keys and toggle every selected key - Toggle the mute function for all selected keys and toggle every selected key KeyMute is very small application. You don't need it unless you have a problem with the mute function on your keyboard. You can configure the keyboard shortcuts to be used to operate any application. For example, it can be used to automate any media player, such as VLC, Winamp, or Winamp. The following are the key combinations that you can use to run VLC. - VLC VLC key combination - VLC -d -c Settings key combination - VLC -d -c Volume down key combination - VLC -d -c Power key combination - VLC -d -c Play key combination - VLC -d -c Pause key combination - VLC -d -c Fast forward key combination - VLC -d -c Rewind key combination - VLC -d -c Volume up key combination - VLC -d -c Volume down key combination - VLC -d -c Play key combination - VLC -d -c Pause key combination - VLC -d -c Fast forward key combination - VLC -d -c Rew 77a5ca646e

# **L517 Crack (Final 2022)**

Basic Calculator Very Useful Free Rate This Post:Posted in Uncategorized Free Software Rating: 4/5 ( 3 votes cast) Free software, software that can be used for free, free software.The Free Software Foundation was founded in Boston, Massachusetts, in 1991 by Richard Stallman and others to create and advance software that respects users' freedom and community.[1] Rating: 4/5 ( 1 votes cast) Here you can find information about the Web servers that have been scanned by our antivirus product. If a site is compromised, then we will show you the malicious code that was removed from the server and the original Web page. Rating: 4/5 ( 3 votes cast) Below you will find a list of the most popular tools to remove, the links to download them, the reviews and comments of our users. Rating: 4/5 ( 3 votes cast) Flexispy is an application designed to stealthily monitor and record Skype calls. Flexispy records all calls and conversations on Skype or other Skype-like programs as well as other calls with compatible application. Rating: 4/5 ( 5 votes cast) SpywareBlaster is an award-winning application that removes spyware, adware, and other unwanted software from your PC. SpywareBlaster uses the latest and most effective techniques to eradicate this type of software from your computer. Rating: 4/5 (5 votes cast) Saksham is a 100% free Antispyware, Anti-Adware, Anti-malware, and Trojan Remover. Saksham is developed by a team of pro level malware experts with rich experience and has been downloaded by millions of PC users. Rating: 4/5 ( 3 votes cast) SpywareWarrior is a leading free anti-spyware and antimalware software that can detect and remove any spyware,

## **What's New In?**

This software is specifically designed to create customized certificates for you, by allowing you to choose your certificate details and the recipients. This software takes your picture, and asks for all your desired details. Based on this information it will then ask you to write your message. After you have done this, you can then save the certificate in the desired format. You can use the template feature to customize the certificate if you want it to look any way you want. To add the pictures to the certificate, simply click on the respective picture, and you can then add this to your certificate by double-clicking on it. The certificate information can be saved in almost any format. You can save the certificate in the following format: .\*.jpg .\*.gif .\*.bmp .\*.jpeg .\*.txt 09.04.2014 6.50 MB 46 Description: Now you can finally access the files in the ZIP container. You can open, explore, and select any of the available files and folders. Files and folders are displayed in the context menu of the Explorer window. As the Windows Explorer uses virtual folders to arrange the content, file attributes are maintained and displayed correctly for each file and folder. The explorer context menu is set by the user or administrator. 09.04.2014 13.5 MB 5 Description: This is a Software Development Kit for Ada for Visual Studio 2010. It was tested and build using Intel C/C++ Compiler for Windows 2008 and 2011. All the needed components and libraries are part of the installation package. In this project we have developed a tool that integrates Ada code generators in a Visual Studio project. It has been build to support source code generation for several compilers. This is the first version of the package. It is under testing. We plan to add new features to the package. We will release new versions every 6 months. The main components are Ada Code Generator AdaCore All needed Ada libraries We do not distribute AdaCore, except for the free AdaCore. The package is supported by Atmel AdaCore Intel MS and also by more companies In the future we plan to add new components 09.04.2014 Description: There are numerous webcam programs available out there, but how many of them offer exactly what you need in one tool? Here's what you'll find in CamStudio for Skype: - Access to all available video, audio and chat settings - The ability to record and stream video directly to Skype - The option to select the desired recording quality for streaming - Set the microphone level - Set the webcam's color balance - The ability to easily handle duplicates in video files - The ability to batch convert files - The ability to preview the result - The possibility to save your webcam images

## **System Requirements:**

Windows 7 Mac OS 10.6 MINIMUM: Windows XP Comments: Gamer What are your gaming goals?I just want to run games.I want to play games.I want to show off how good my PC is.I want to play games.I want to record gameplay with my camera.What do you have in mind for your PC?I want to play new games like these.I want to play games in different genres.I want to

Related links:

<http://fajas.club/?p=8847> <https://nutacademia.com/wp-content/uploads/2022/06/reygyes.pdf> <https://www.solve.it/bible-blips-crack/> <https://www.spinergo.com/wp-content/uploads/2022/06/HDHACKER.pdf> <https://www.articlemarketingitaliano.it/wp-content/uploads/2022/06/nfsLittleParadise3D.pdf> <http://fritec-doettingen.ch/?p=1795> <https://www.holidays-bulgaria.com/wp-content/uploads/2022/06/manrbeny.pdf> <https://l1.intimlobnja.ru/view-ppa-code-keygen-for-lifetime-free-x64-2022/> <https://www.slaymammas.com/personal-accountant-for-windows-2022-latest/> <http://www.ventadecoches.com/imgbox-free-download-for-pc-latest/>